# Szoftvertechnológia és -technikák 6. Előadás – Benedek Zoltán

Tervezési minták 1

Automatizálási és **BME**<br> **SUPP** Alkalmazott Informatikai Tanszék Ez az oktatási segédanyag a Budapesti Műszaki és Gazdaságtudományi Egyetem oktatója által kidolgozott szerzői mű. Kifejezett felhasználási engedély nélküli felhasználása szerzői jogi jogsértésnek minősül.

## Tartalom

#### Tervezési minták 1

- > Definíció
- > Áttekintés
- > Szervezésük
- > Miben segítenek a tervezési minták
- > Template Method
- > Strategy

Szoftvertechnológia és -technikák - Tervezési minták

#### Definíció

- Programtervezési minta v. tervezési minta v. design pattern
- Tervezési minta leír egy gyakran előforduló programtervezési problémát, annak környezetét és a megoldás magját, amit alkalmazva számos gyakorlati eset hatékonyan megoldható.

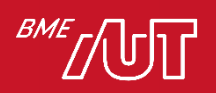

## Irodalom

- Az interneten bármely minta nevére rákeresve számos leírást találunk, a legtöbb minta a wiki-n is megtalálható
	- > (de kezeljük némi fenntartással, ezek a wiki leírások lehetnek hiányosak, vagy nem feltétlen a leggyakorlatiasabb megközelítést mutatják be)
- [1] Erich Gamma, Richard Helm, Ralph Johnson, John Vlissides: DESIGN PATTERNS, Elements of Reusable Object-oriented Software
	- > A nagy klasszikus, de ma már kicsit "régies", ebben C++ és más, ma már ritkábban használt nyelven vannak a példák
- Ez kifejezetten jó: <https://refactoring.guru/design-patterns>
	- > Egyéb: [https://sourcemaking.com/design\\_patterns](https://sourcemaking.com/design_patterns)

• Megjegyzés: előadáson és gyakorlatokon C# példák lesznek

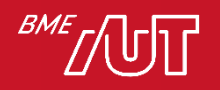

### Példakódok

- A legtöbb mintához tartozik példakód, kódmegjegyzésekkel ellátva
- GitHub-on érhető el
	- > A kód webböngészőben is nézhető/böngészhető a kód <https://github.com/bzolka/AUT-SZTT>
		- Hogyan érhető el?
			- Ez alatt navigáljunk le a Előadás/Demo/DesPattCode mappába, az egyes minták demo kódja általában a mintának megfelelő nevű almappában található
			- De célszerűbb az egészet a <https://github.com/bzolka/AUT-SZTT> alatt "Clone and download" gomb segítségével letölteni (vagy a "git clone https://github.com/bzolka/AUT-SZTT" paranccsal parancssorból klónozni), így Visual Studio-ban a solution megnyitható.
			- A legtöbb mintához "futtatható" kód is tartozik: a mintához tartozó mappában levő Program.cs fájlban a Main2 függvényt előbb nevezzük át Main-re
			- Ha más mintához tartozó kódot szeretnénk "futtatni", nevezzük vissza a Main-t Main2-re, mert a VS projektünkben csak egy Main nevű statikus függvény lehet: ha több is van, fordítási hibát kapunk.

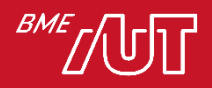

## Bevezető példa

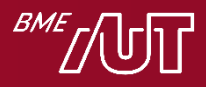

### Példa

- Egy alkalmazást fejlesztünk, melyben adatokat kell tömöríteni
	- > Több tömörítési algoritmust szeretnénk támogatni: zip, rar, 7zip
	- > Futás közben is lecserélhető legyen az algoritmus
	- > Könnyen bővíthető legyen új algoritmusokkal

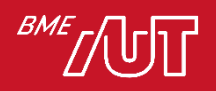

#### Példa – kiindulás

Csak zip algoritmust támogat (nézzük VS alatt)

```
class DataProcessor
{
     // Ciklusban beolvassa, tömöríti, majd feldolgozza a tömörített adatokat
    public void Run()
    \{ byte[] inputData;
        while ( (inputData = readData()) != null) {
             byte[] compressedData = zipData(inputData);
             processCompressedData(compressedData);
         }
     }
    byte[] readData() { /* adat olvasása hálózatról */ }
    byte[] zipData(byte[] data) { /* adattömörítés zip algoritmussal*/ }
   void processCompressedData(byte[] data) { /* tömörített adat feld.*/; }
}
```
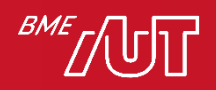

## Példa –előző továbbfejlesztve

#### Több algoritmust támogat – 1. rész

```
class DataProcessor2
    // ...
    CompressionAlg compressionAlg;
    public DataProcessor(CompressionAlg compressionAlg)
    \mathbf{f}this.compressionAlg = compressionAlg;
    }
    public void Run() // változatlan
    {
        byte[] inputData;
        while ((inputData = readData()) != null{
            byte[] compressedData = compressData(inputData);
            processCompressedData(compressedData);
        }
    }
    byte[] readData() { /* adat olvasása hálózatról */ }
    void processCompressedData(byte[] data) { /* töm. adat. feld. */; }
```
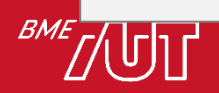

{

#### Példa –továbbfejlesztve

Több algoritmust támogat – 2. rész

```
byte[] compressData(byte[] data)
    \{switch (compressionAlg)
        {
            case CompressionAlg.Zip:
                return compressUsingZip(data);
            case CompressionAlg.Zip7:
                return compressUsingZip7(data);
            case CompressionAlg.Rar:
                return compressUsingRar(data);
        }
    }
    byte[] compressUsingZip(byte[] data) { /* adattömörítés zip alg. */ }
    byte[] compressUsingZip7(byte[] data) { /* adattömörítés 7zip alg.*/ }
    byte[] compressUsingRar(byte[] data) { /* adattömörítés rar alg. */ }
}
```
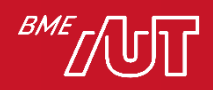

## Példa –továbbfejlesztve

- Megoldás elve
	- > Konstruktorban átadjuk paraméterként (enum), milyen tömörítő algoritmust szeretnénk, ezt eltároljuk egy tagváltozóban (compressionAlg)
	- > Ezen tagváltozó alapján választjuk ki később a tömörítő algoritmust
- Problémák
	- > A megoldás nem bővíthető könnyen új algoritmussal
		- A DataProcessor2 osztályba be van égetve, milyen algoritmusokat ismer.
		- Ha újat szeretnék bevezetni, a DataProcessor2 kódját módosítani kell. Ezt követően pedig újra kell tesztelni az osztályt.
		- Olyan bővíthetőségi megoldást keresünk, mely NEM igényli a DataProcessor2 módosítását új algoritmus bevezetésekor.
		- A megoldás majd a STRATEGY tervezési minta alkalmazása lesz, rövidesen visszatérünk rá
- Sok tervezési minta létezik, pl. Strategy, Singleton, Composite, Observer, stb.
	- > Mind más programtervezési problémára nyújt megoldást

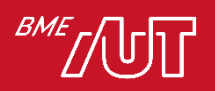

# Tervezési minták jellemzői

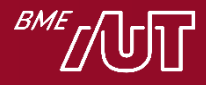

#### Tervezési minták leírása

- Minden tervezési minta leírásához négy alapelem tartozik
	- > Pattern név (pattern name)
		- A minta neve, hatékonyan azonosítja a mintát.
		- Fontos a kommunikáció miatt: a fejlesztőknek elég a minta nevére hivatkozniuk, ebből már értik is, hogy milyen objektumok milyen szerepkörben szerepelnek az adott tervben/kódban (persze csak ha ismerik az adott mintát)
	- > Probléma (problem)
		- A probléma és a környezet (context) bemutatása, gyakran konkrét példán keresztül
	- > Megoldás (solution)
		- Leírja a megoldásban szereplő elemeket, kapcsolatukat, az egyes elemek felelősségét és együttműködését. Nem konkrét eset megoldása, inkább a megoldás absztrakt leírása.
	- > Következmények (consequences)
		- A minta alkalmazásának következményeit írja le. Fontos tapasztalatokat tartalmaz, és segít a minta kiválasztásban.

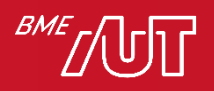

#### Minták csoportosítása hatókör szerint

- A szoftverrendszer milyen szintjén használhatók (architektúra ➔ alrendszerek ➔ … ➔ kódolás egy adott programnyelven)
- Három csoport

Hatókör

I. Architekturális minták **II. Tervezési minták (design patterns)** III. Idiómák (idioms)

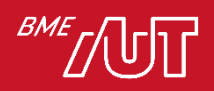

#### Minták csoportosítása hatókör szerint

#### • Architektúra szint

- > Alapvetően meghatározza az adott alkalmazás/alrendszer felépítését
- > Egy későbbi előadáson megnézünk párat, pl. MVVM, Document-View, Layers

#### • Tervezési minta szint

- > Egy alkalmazásban/alrendszerben több, sok is használható
- > Függetlenek a programozási nyelvektől

#### • Idióma

- > Egész alacsony szintűek, sokszor csak adott programozási nyelv kontextusában használhatók
- Mostantól a középső, "Tervezési minta" szintre besorolható tervezési mintákról lesz szó
	- > Ezt nem kell túl szigorúan venni, több design pattern jól alkalmazható architektúra vagy idióma szinten is

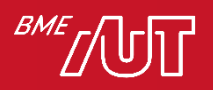

### "Klasszikus"/GoF tervezési minták

#### • Alapirodalom

- > Erich Gamma, Richard Helm, Ralph Johnson, John Vlissides: DESIGN PATTERNS, Elements of Reusable Object-oriented Software
- > Először nevesítettek és katalogizáltak tervezési mintákat
- > Négyen írták: köznyelvben "Gang of Four" (röviden GoF), vagyis a "négyek bandája" ként szokás rájuk hivatkozni.

–Nagyon elterjedt ez a hivatkozás, illik tudni!

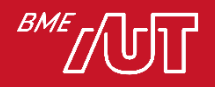

#### GoF tervezési minták kategóriák

#### A kiemelteket nézzük majd (ezeket kell tudni)

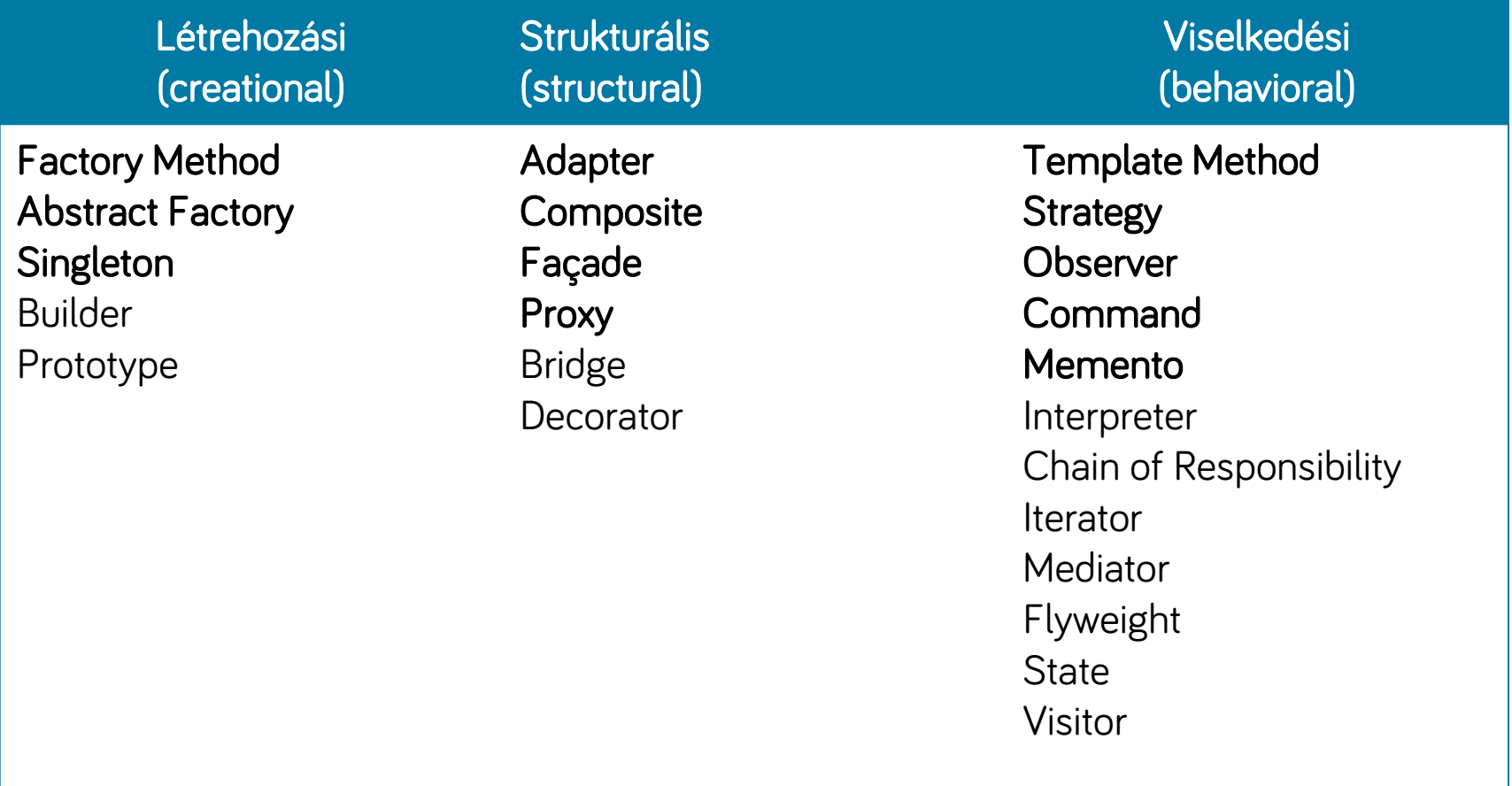

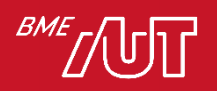

#### Hogyan segítenek a tervezési minták a probléma megoldásában

- A tervezési minták a fejlesztés tervezés fázisában segítenek (az analízis minták az analízis fázisában)
	- > Tervezés: amikor kódra "képezzük le" az analízis során kidolgozott fogalmi modellt
- Az alábbiak elérése nehéz, ezekben a magasszintű célokban segítenek a tervezési minták:
	- > I. Könnyen változtatható, kiterjeszthető kódot készíteni (design for change)
	- > II. Újrafelhasználható kódot készíteni (design for reuse)
	- > III. Könnyen unit (egység) tesztelhető kódot készíteni

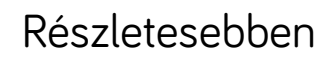

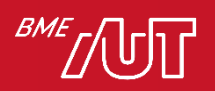

## I. Változtathatóság, bővíthetőség

- Nem adódik magától, szem előtt kell tartani a tervezéskor. A tervezés egyik célja!
- Miért?
	- > Rendszert tervezni nehéz
	- > Sokszor nem is tudjuk az elején pontosan definiálni a feladatot, a megrendelő sem lát nagyon előre, nem is lehet elvárni tőle
		- Az utóbbi években előtérbe kerülő agilis szemléletmód esetén ez hatványozottan igaz
		- A szoftver termékek az első kiadás után általában hosszú éveken át, számos iterációban fejlődnek tovább
	- > A szoftverfejlesztésben csak egy dolog (biztos) és változatlan: maga a változás
		- Változnak a felhasználói követelmények
		- Változnak a technológiák

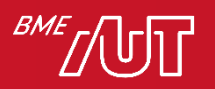

### I. Változtathatóság, bővíthetőség

• Tervezési alapelv: tervezzünk úgy, hogy a rendszer nem végleges (design for change)!

Válasszuk külön az alkalmazás azon részeit, melyek változatlanok és melyek változnak (arra számítunk, hogy változni/bővülni fognak). Zárjuk egységbe ezen változó kódrészeket, hogy később úgy tudjuk bővíteni/változtatni az alkalmazást, hogy a nem változó funkciók/részek kódjához ne kelljen hozzányúlni.

> Nem mindent tervezünk bővíthetőre, mert költséges!

– Csak ahol számítunk arra, hogy bővíteni/módosítani kell majd

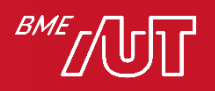

## I. Változtathatóság, bővíthetőség

- Negatív példa: készítünk egy alkalmazást, melyben minden mindennel összefügg, az SRP elvekre sem ügyelünk, valamint hiányzik a kritikus pontokban a módosításra/bővíthetőségre való felkészítés
	- > A kollégák nem fognak szeretni minket, ha a kódunkhoz kell nyúlniuk
	- > Nekünk sem lesz kedvünk a kódhoz többet hozzányúlni
	- > Egy bug javításával/pici módosítással
		- Sok kódot kell átnézni, újra tesztelni
		- Több új bugot viszünk be a rendszerbe
- Pozitív példa
	- > A meglévő kód bővítése, módosítása is pont annyira élvezhető feladat, mintha teljesen új kódot kellene írni

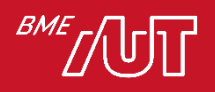

# II. Újrafelhasználhatóság (reuse)

- Nem adódik magától, szem előtt kell tartani a tervezéskor. A szoftvertervezés egyik célja!
- A költségcsökkentés leghatékonyabb módja a cégek számára
- Akár egy projekt különböző moduljaiban, akár projektek között is!
- Ha az alkalmazásban minden kódrészlet mindennel összefügg, akkor nem tudunk belőle részeket újra felhasználni, mert minden rész újrafelhasználásához szükség van az összes függőségre > Lazán csatolt "részekre" van szükségünk
- Hosszú távon kifizetődő lehet: saját keretrendszer kifejlesztése

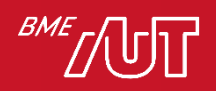

# II. Újrafelhasználhatóság (reuse) \*

#### • Kitérő: Keretrendszer (framework) definíció\*

- > Minden keretrendszer adott probléma területet céloz meg (pl. ablakozós rendszerek, dokumentumkezelő rendszerek, matematikai rendszerek, grafikus rendszerek, CAD rendszerek, játékok, stb.)
- > Meghatározza az alkalmazás architektúráját, ehhez alapvető építőköveket (pl. osztályok) biztosít.
- > OO környezetben: előre definiált, együttműködő osztályok vannak, pontosan meghatározott felelősséggel. Az alkalmazás fejlesztésekor gyakran:
	- le kell belőlük származtatni,
	- Virtuális/absztrakt függvényeket kell felüldefiniálni
- > Cél: Adott szakterületen egy alkalmazás fejlesztésekor a lehető legkevesebbet kelljen kódolni (mert a keretrendszer már szolgáltatásként nyújtja)
- > Konzisztens struktúrája lesz az alkalmazásainknak
- > Magas szinten már "tervezni sem kell", hiszen az architektúra meghatározott - terv újrafelhasználás (design reuse)

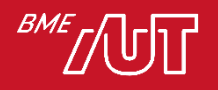

# III. Unit (egység) tesztelhetőség

- Egy hosszú életű projekt esetén fontos, hogy a kód minél nagyobb részéhez automata módon futtatható unit (egység) teszteket készítsünk (legalábbis a logikai részekhez, felhasználói felületekhez kevésbé)
- Unit tesztek esetén kóddal tesztelünk kódot
- Egy unit teszt az osztályt önmagában, a függőségei (más logikai osztályok, melyeket használ) nélkül tesztel
	- > A unit tesztek futtatásához az osztály függőségeit le szeretnénk cserélni olyan implementációkra, melyek a tesztet szolgálják
	- > Ha egy osztályba be vannak égetve a függőségei, akkor ez nem tehető meg, az osztály gyakorlatilag nem lesz unit tesztelhető
	- > A megoldás: az osztály a függőségeit lazán csatoltan kell kezelje (pl. interfészeken keresztül)
- Bizonyos tervezési minták abban is segítenek, hogy a kódunk könnyen unit tesztelhető legyen

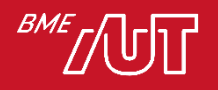

### System of Patterns \*

- Mi a system of patterns?
	- > A rendszer tervezésekor több mintát is felhasználunk
- Általában egy (illetve alrendszerenként egy) architektúra szintűt
	- > Ez megadja az alapstruktúrát
- Az egyes részek megtervezésekor (detailed design) több tervezési mintát is felhasználunk, akár egymással kombinálva
- A kombinált megoldásba minden minta beleviszi a maga pozitív tulajdonságait, vagyis egy megoldást egy részproblémára

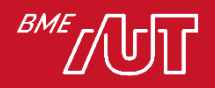

#### Néhány fontosabb, gyakrabban használt tervezési minta Mit kell tudni?

- Létrehozási
	- > Factory method
	- > Abstract factory
	- > Singleton
	- > Dependency Injection\*

#### • Strukturális és viselkedési

- > Template method
- > Strategy
- > Observer
- > Command
- > Command Processor
- > Memento
- > Adapter
- > Facade
- > Proxy
- > Composite

A minta neve alapján vagy példán, **vagy** általánosságában ismertetni a mintát (milyen környezetben, milyen problémát, hogyan old meg) . A bemutatáshoz a legtöbb mintához osztály, illetve néhány esetben szekvencia diagramot is kell rajzolni).

+

Szöveges feladatleírás alapján rá kell jönni, milyen mintákat célszerű bevetni, és ezeket alkalmazni is kell tudni.

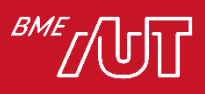

#### Bővíthetőséghez, kiterjeszthetőséghez kapcsolódó alap tervezési minták

Template method (sablon metódus) minta Strategy (stratégia) minta Egyéb

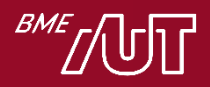

### Célok, elvek

- Azon osztályoknál, melyeknél fontos a bővíthetőség, építsük be ennek lehetőségét
	- > Absztrakt/virtuális függvények hívásával -> Template Method minta
	- > Delegáljuk más osztályoknak -> Strategy minta
- A cél, hogy ha bővíteni kell a funkcionalitást, az osztály kódját NE KELLJEN MÓDOSÍTANI

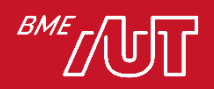

# Template method (Sablonmetódus)

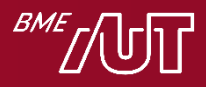

## Korábbi példa némi kiegészítéssel

- Egy alkalmazást fejlesztünk, melyben adatokat kell tömöríteni
	- > Több tömörítési algoritmust szeretnénk támogatni: zip, rar, 7zip
	- > Könnyen legyen bővíthető új tömörítési algoritmusokkal
	- > Futás közben is legyen lecserélhető az algoritmus
	- > Legyen megszakítható (cancel) a művelet, de ne legyen beégetve a megszakítás módja, pl.:
		- –Billentyű lenyomás
		- –Gomb kattintás

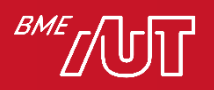

#### Kiindulási példa áttekintése

• Lásd: DesPattCode\

StrategyAndTemplateMethod\_Common\

DataProcessor\_Initial mappa DataProcessor osztály

feletti megjegyzések !

[https://github.com/bzolka/AUT-](https://github.com/bzolka/AUT-SZTT/blob/master/El%C5%91ad%C3%A1s/Demo/DesPattCode/DesPattCode/StrategyAndTemplateMethod_Common/DataProcessor_Initial/DataProcessor.cs)[SZTT/blob/master/El%C5%91ad%C3%A1s/Demo/DesPattCode/DesPattCode/StrategyAndTemplateMetho](https://github.com/bzolka/AUT-SZTT/blob/master/El%C5%91ad%C3%A1s/Demo/DesPattCode/DesPattCode/StrategyAndTemplateMethod_Common/DataProcessor_Initial/DataProcessor.cs) [d\\_Common/DataProcessor\\_Initial/DataProcessor.cs](https://github.com/bzolka/AUT-SZTT/blob/master/El%C5%91ad%C3%A1s/Demo/DesPattCode/DesPattCode/StrategyAndTemplateMethod_Common/DataProcessor_Initial/DataProcessor.cs)

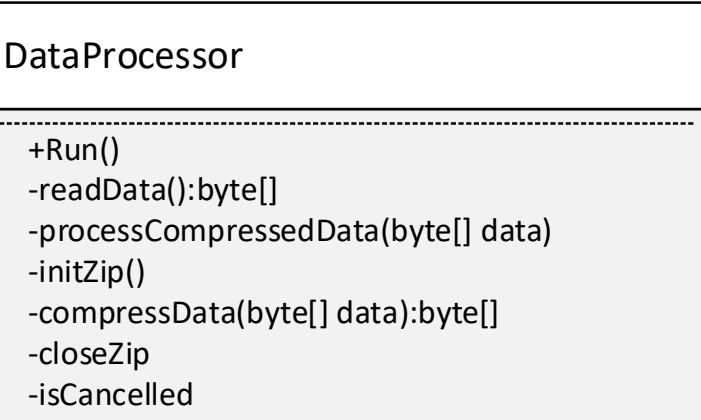

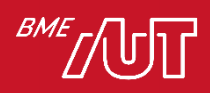

Template method minta alkalmazása

- A változatlan kódrészeket tegyük egy ősosztályba
- A változó/kiterjeszthető részeket nem drótozzuk az ős műveleteibe, hanem virtuális és/vagy absztrakt függvényekre bízzuk
- A leszármazott osztályban ezen függvények felülírásával adjuk meg a specifikus viselkedést
	- > A példában:
		- –Tömörítés módja
		- –Cancel módja

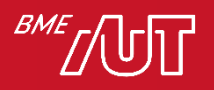

## Template Method példa áttekintése

- Lásd forráskód: DesPattCode\ TemplateMethod mappában fájlok
- DataProcessorBase ősosztály a lényeg, a különböző implementációkra közös kódot tartalmazza. Az implementációfüggő részeket virtuális/absztrakt függvényekre bízza (InitCompression, CompressData, CloseCompression, IsCancelled)

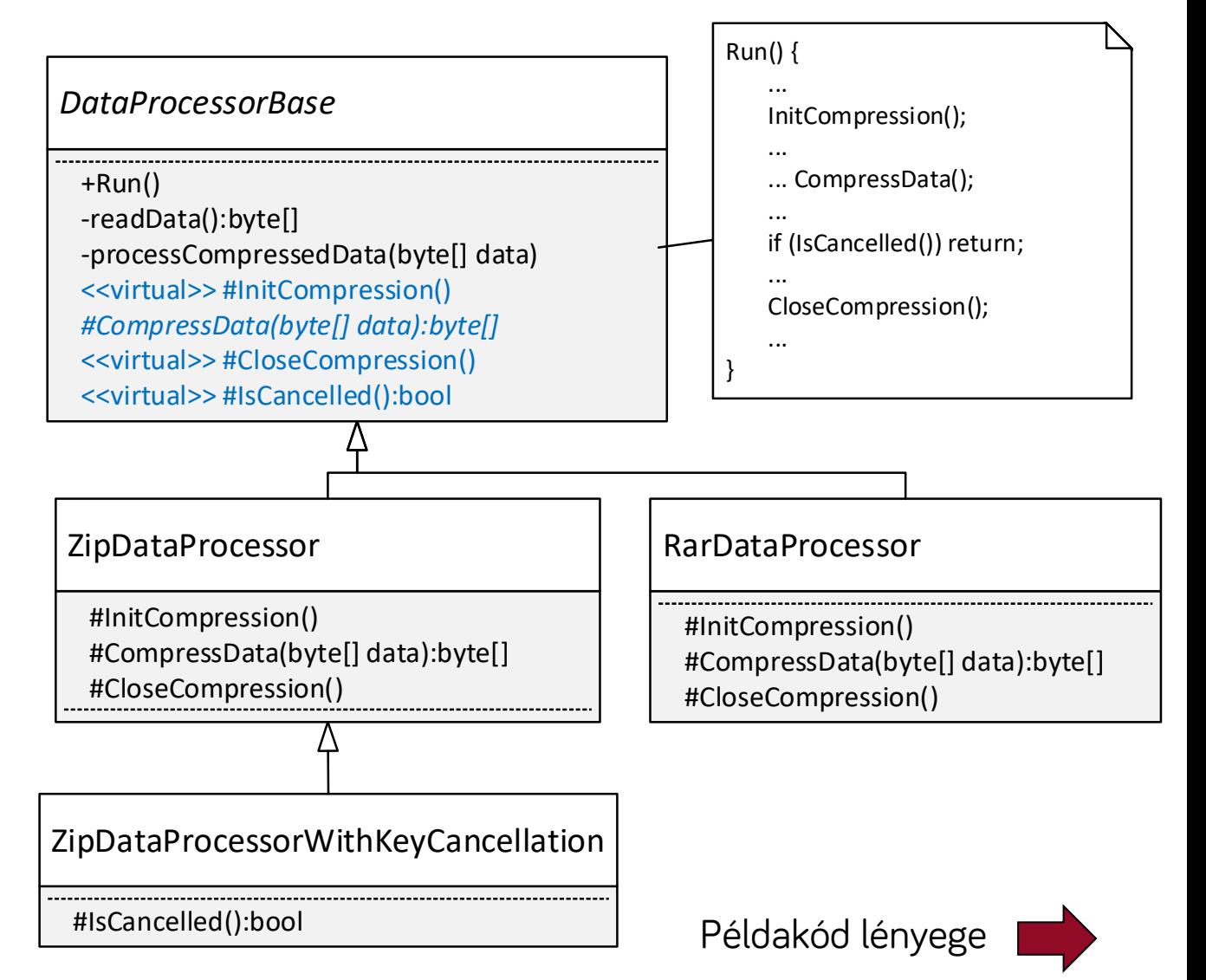

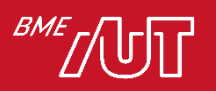

## Template Method példa

• DataProcessorBase ősosztály Run művelete a lényeg, a különböző implementációkra közös kódot tartalmazza. Az implementációfüggő részeket virtuális/absztrakt függvényekre bízza (InitCompression, CompressData, CloseCompression, IsCancelled)

```
…
public void Run()
{
     byte[] inputData;
    InitCompression(); // Tömörítés inicializás, impl. függő
     try
     {
        while ((inputData = readData()) != null) {
             // Tömörítés, impl. függő
             byte[] compressedData = CompressData(inputData);
             processCompressedData(compressedData);
             if (IsCancelled()) // Cancel vizsgálat, impl. függő
                 return;
         }
 }
     finally
     {
        CloseCompression(); // Tömörítés lezárás, impl. függő
     }
} 
…
```
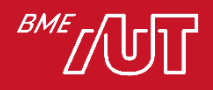

### Template Method célja

- Egy műveleten belül algoritmus vázat definiál, és az algoritmus bizonyos lépéseinek implementálását a leszármazott osztályra bízza.
	- > A példánkban az algoritmus váz a Run függvény volt, a leszármazottra bízott lépések az InitCompression, CompressData, CloseCompression, IsCancelled

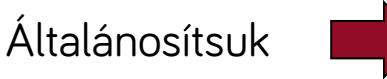

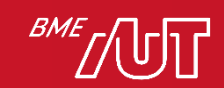

#### Template Method általánosan

• Amit eddig néztünk (DataProcessor), az csak egy példa volt a Template Method mintára. Maga a minta teljesen általános:

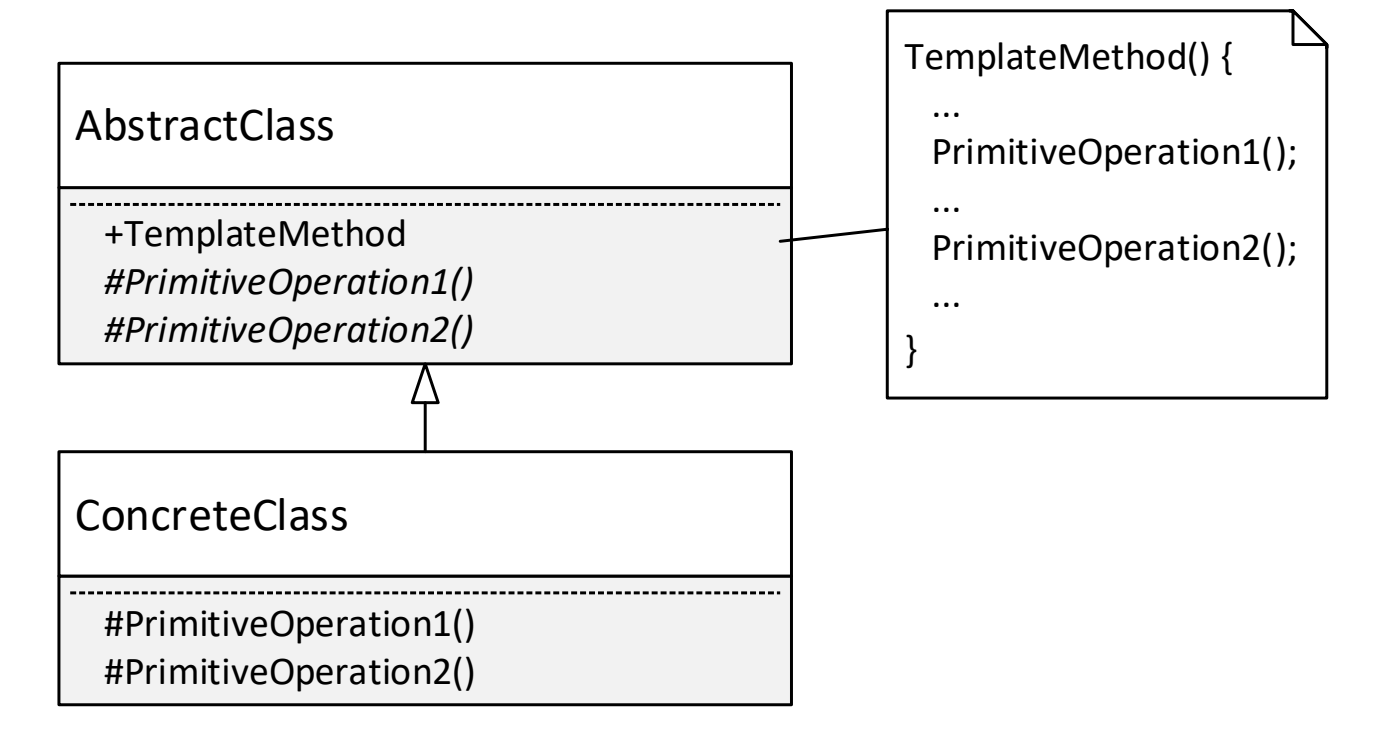

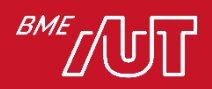

### Template Method következmények

#### • Következmények

- > Lehetővé teszi, hogy az algoritmus/folyamat invariáns részeit egy helyen definiáljuk és a változó részeket a leszármazott osztályban adjuk meg.
- > Így megoldható a kódduplikálás elkerülése (DRY elv!): a hierarchiában a közös kódrészeket a szülő osztályban egy helyen adjuk meg (template method-ban), mely a különböző viselkedést megvalósító egyéb műveleteket hívja meg. Ezeket a "különböző viselkedést megvalósító egyéb műveleteket" a leszármazott osztályban felül kell/lehet definiálni.
- > Lehetővé teszi kiterjesztési pontok definiálását a kódban (ún. hook függvényeknek is szokás nevezni)

#### • Megjegyzés

> Keretrendszerek esetében gyakori

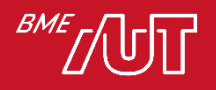

### Kiértékelés

#### • Pozitívum

- > Kódduplikáció elkerülése (lásd előző dia)
- > Új viselkedés könnyen bevezethető, nem kell a meglévő kódot (lényegi helyen) változtatni

– A példában DataProcessorBase kódjához nem kell hozzányúlni, csak le kell belőle származtatni egy új osztályt

#### • Negatívum

> Futás közben nem tudjuk egyszerűen cserélni viselkedést, rugalmatlan

– A származtatási hierarchia fordításkor eldől

> Sok keresztkombinációra lehet szükség, lásd következő diák

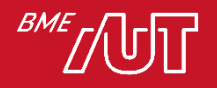

#### Ha a viselkedésnek több aspektusa/dimenziója van

- DataProcessor példa aspektusok (kettő van) > Tömörítés mód: Zip, Rar, 7Zip
	- > Cancel mód: billentyű lenyomás, timeout, gombkattintás (pl. UWP Cancel gomb)
- Minden használt kombinációnak egy külön leszármazott osztály kell
	- > Áttekinthetetlen és karbantarthatatlan hierarchiát eredményez, ha sok a kombináció

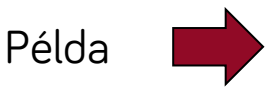

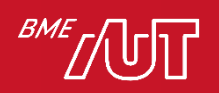

#### DataProcessor példa

#### Sok keresztkombináció &

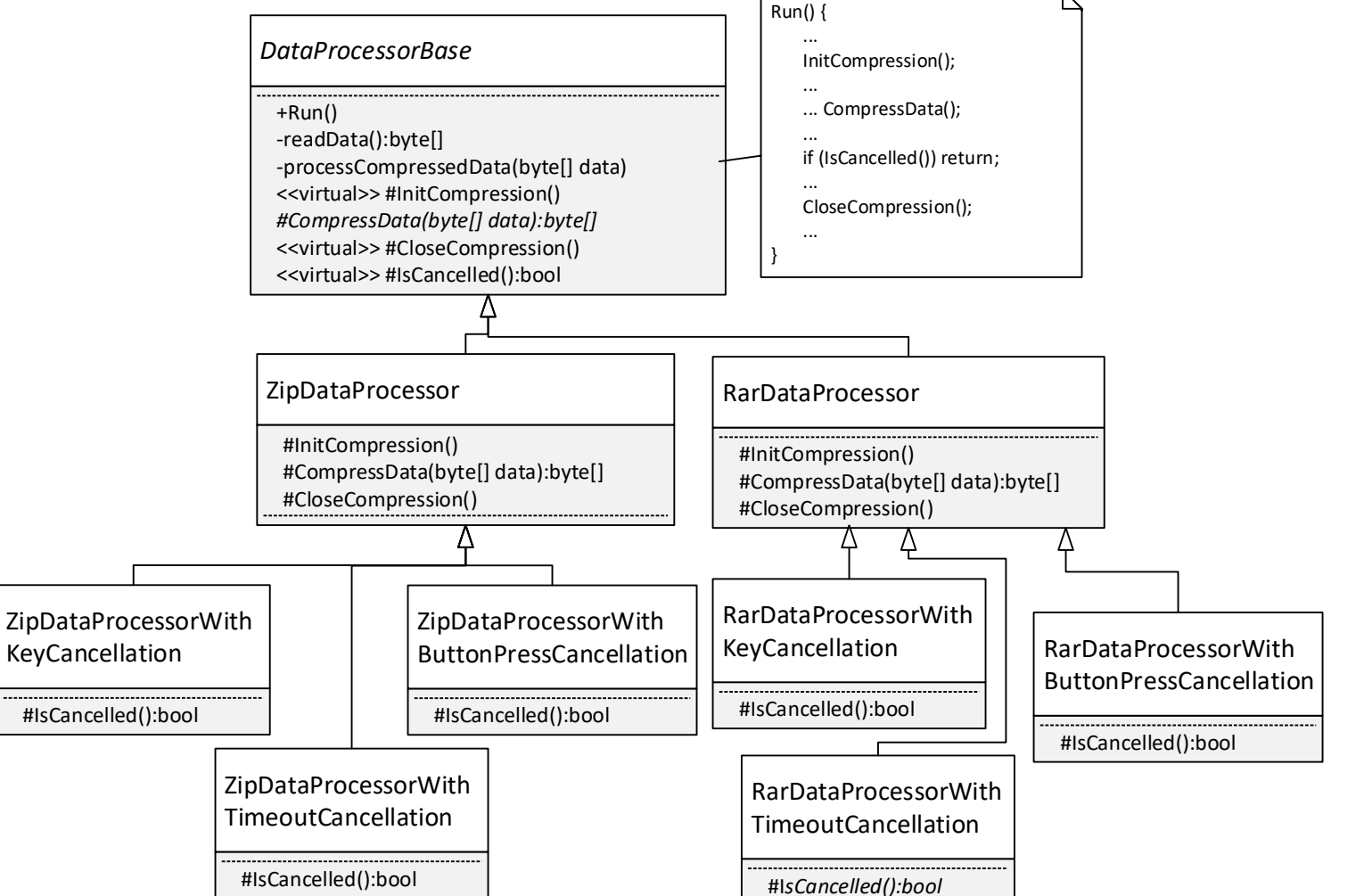

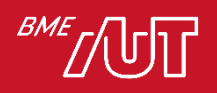

#### Sok keresztkombináció

A megoldást a Strategy minta alkalmazása jelenti Rövidesen …

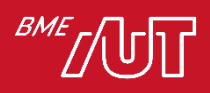

#### Előfordulása

- Egyszerűbb esetekben gyakran használjuk
- Keretrendszerek esetén gyakori, pl. le kell származtatni a keretrendszer beépített Window, Page, Application, Control, stb. osztályából és virtuális függvényeket lehet/kell felüldefiniálni

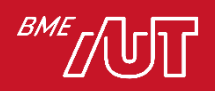

# Strategy (Stratégia)

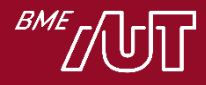

## Strategy minta célja

- Célja az algoritmusok/viselkedések egy csoportján belül az egyes algoritmusok/ viselkedések egységbe zárása és egymással kicserélhetővé tétele.
	- > A kliens szemszögéből az általa használt algoritmusok/viselkedések szabadon kicserélhetők.

Ez így nehezen érthető, nézzünk egy egyszerű példát

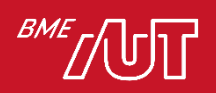

#### Strategy egyszerű példa - sorrendezés

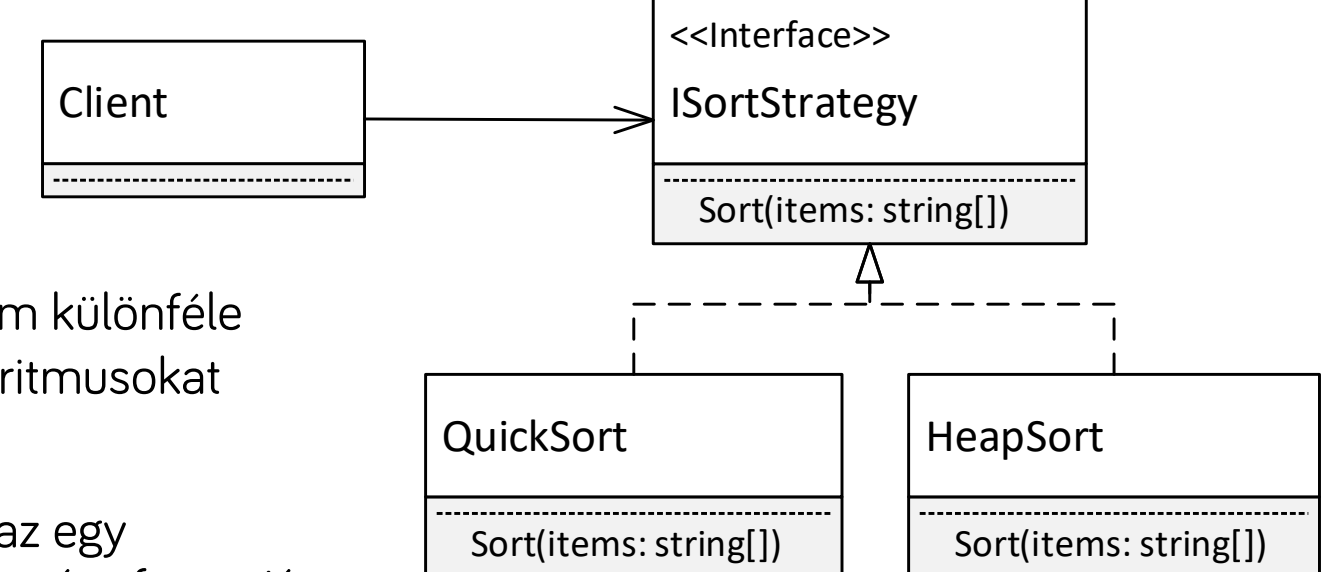

- A kliens objektum különféle sorrendező algoritmusokat használhat
- A kliens tartalmaz egy ISortStrategy típusú referenciát egy konkrét (QuickSort v. HeapSort) objektumra.
- A referencia által hivatkozott implementációs objektumot könnyű kicserélni.

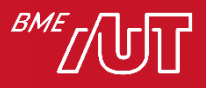

#### Példakód

#### • Kód, lásd "Strategy – Sort" mappa

```
// Strategy interfész
interface ISortStrategy
{
    void Sort(string[] items);
}
// QuickSort strategy implementáció
class QuickSort : ISortStrategy
{
    public void Sort(string[] items)
    {
        Console.WriteLine("Sorting items using quick sort algoritm ...");
    }
}
// HeapSort strategy implementáció
class HeapSort : ISortStrategy
\{public void Sort(string[] items)
    {
        Console.WriteLine("Sorting items using heap sort algoritm ...");
    }
}
```
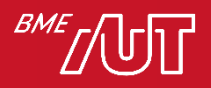

#### Példa folytatása

```
// Kliens, a Sort metódusa az aktuálisan beállított stratégiával rendez
class Client
{
    ISortStrategy sort; // Hivatkozás az aktuálisan beaállított stratégia implementációra
    // Lehetőséget biztosít a stratégia beállítására
    public void SetSortStrategy(ISortStrategy sort)
    {
        this.sort = sort;
    }
    public void Sort(string[] items)
    {
        sort.Sort(items); // Sorrendezés az aktuális stratégiával
    }
}
class Program
{
    static void Main(string[] args)
    {
        var items = new string[] { "körte", "alma", "szilva" };
        Client client = new Client();
        // Kezdetben használjuk a quick sort algoritmust
        client.SetSortStrategy(new QuickSort());
        client.Sort(items);
        // Mostantól a heap sort algoritmust használjuk
        client.SetSortStrategy(new HeapSort());
        client.Sort(items);
    }
```
}

## Strategy *-* általános osztálydiagram

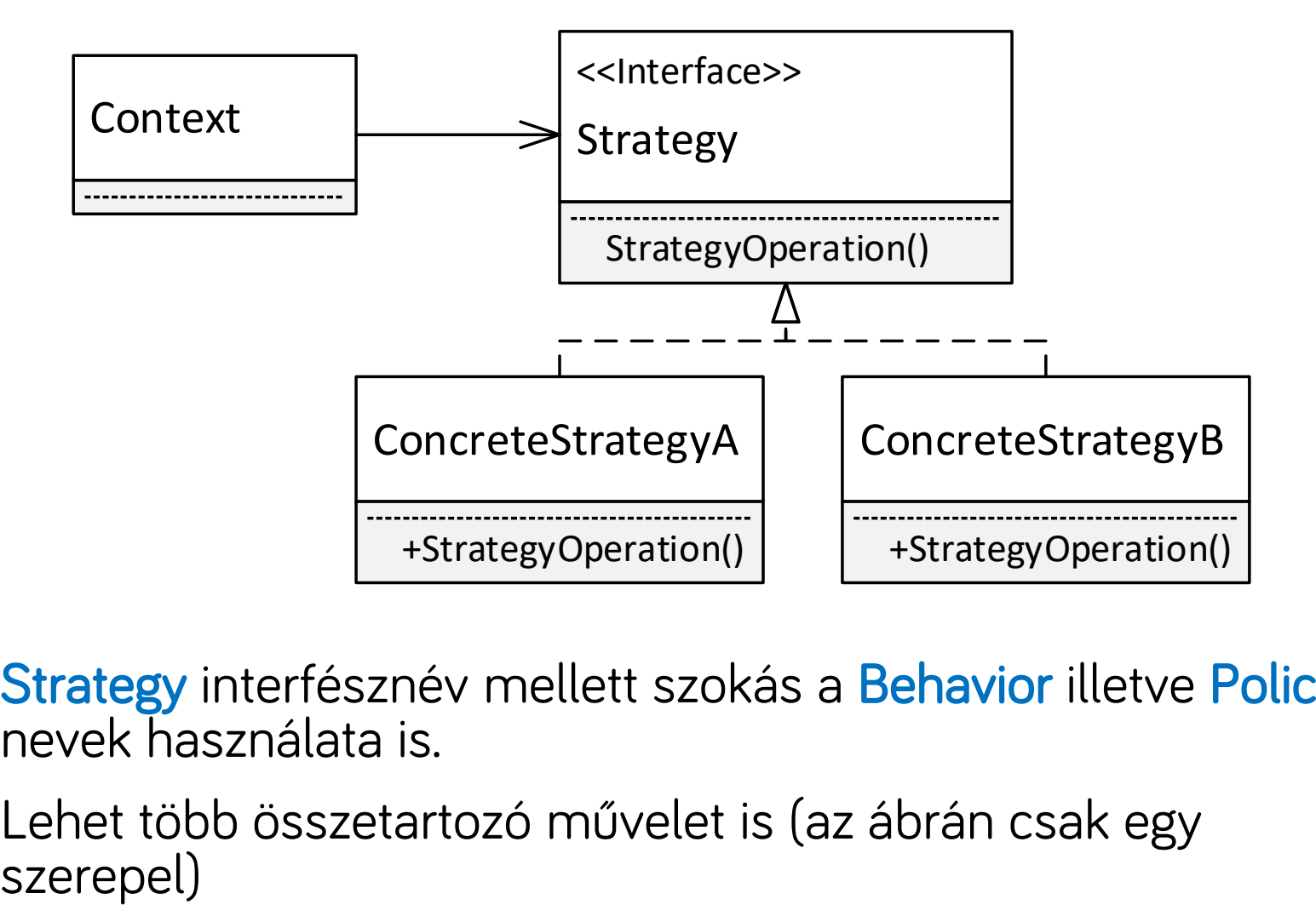

- Strategy interfésznév mellett szokás a Behavior illetve Policy nevek használata is.
- Lehet több összetartozó művelet is (az ábrán csak egy

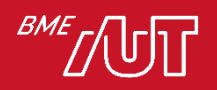

## Strategy, DataProcessor példa

- Az osztály viselkedésének minden olyan aspektusára/dimenziójára, melyet lecserélhetővé/bővíthetővé szeretnénk tenni, külön strategy hierarchiát vezetünk be
	- > Tömörítés mód variációk: Zip, Rar, 7Zip
		- Interfész: ICompressionStrategy
		- Implementációk: ZipCompressionStrategy, RarCompressionStrategy, Zip7CompressionStrategy
	- > Cancel mód variációk: nem megszakítható, billentyű lenyomás, timeout, gombkattintás (pl. UWP Cancel gomb)
		- Interfész: ICancellationStrategy
		- Implementációk: NonCancellableCancellationStrategy, KeyboardCancellationStrategy, TimeoutCancellationStrategy, ButtonPressCancellationStrategy
- A DataProcessor osztály külön (interfész típusú) hivatkozást tartalmaz minden viselkedés aspektusra/dimenzióra
	- > ICompressionStrategy tag
	- > ICancellationStrategy tag Lássuk a gyakorlatban

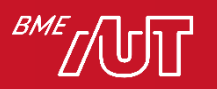

### DataProcessor osztálydiagram

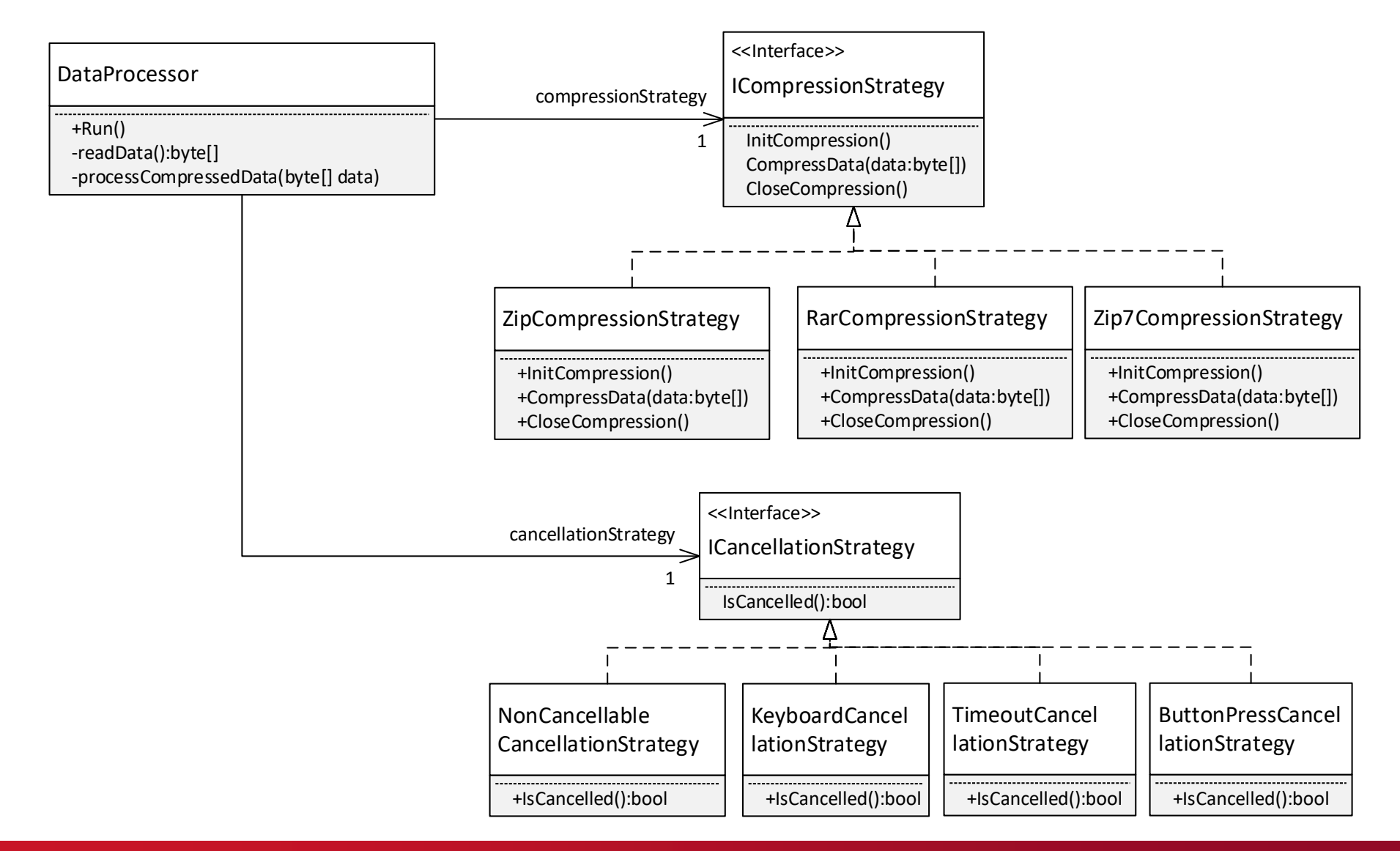

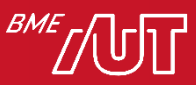

#### DataProcessor példa, kód

- Kód, lásd DesPattCode\Strategy mappa
	- > Nincs minden osztály megvalósítva
	- > A DataProcessor konstruktorban kapja meg a függőségeit, egy ICompressionStrategy és ICancellationStrategy objektumot
		- –Ha menet közben is meg akarjuk változtatni valamelyiket, egy megfelelő Setter függvényt vezessünk be (lásd korábbi sorrendezős példa)

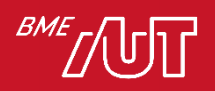

#### DataProcessor példa, kód

```
class DataProcessor
   ICompressionStrategy compressionStrategy; // Aktuális cancel stratégia/viselkedés
   ICancellationStrategy cancellationStrategy; // Aktuális tömörítési stratégia/viselkedés
    public DataProcessor(ICompressionStrategy compressionStrategy, 
            ICancellationStrategy cancellationStrategy)
    {
        …
       // Eltároljuk a paraméterként kapott stratégiákat
       this.compressionStrategy = compressionStrategy;
       this.cancellationStrategy = cancellationStrategy;
    }
   // Ciklusban beolvassa, tömöríti, majd feldolgozza a tömörített adatokat
    public void Run()
    {
       byte[] inputData;
       compressionStrategy.InitCompression(); // Tömörítés inicializás, impl. függő
        try
        {
            while ((inputData = readData()) != null{
                // Tömörítés, impl. függő
                byte[] compressedData = compressionStrategy.CompressData(inputData);
                processCompressedData(compressedData);
                if (cancellationStrategy.IsCancelled()) // Cancel vizsgálat, impl. függő
                    return;
            }
        }
       finally
        {
            compressionStrategy.CloseCompression(); // Tömörítés lezárás, impl. függő
        }
    }
```
… }

{

#### DataProcessor példa, kód

• A stratégiák bármilyen kombinációban egyszerűen használhatók!

```
static void Main(string[] args)
{
   // A stratégiák bármilyen kombinációban egyszerűen használhatók. Nézzünk párat!
   // Jelen esetben a Zip algoritmust választjuk, és billentyű alapú Cancel lehetőséget
    var processor = new DataProcessor(
        new ZipCompressionStrategy(),
        new KeyboardCancellationStrategy(ConsoleKey.X)
        );
    processor.Run();
    // Második esetben a Rar algoritmust választjuk, és nem akarunk Cancel lehetőséget 
    // biztosítani
   var processor2 = new DataProcessor(
        new RarCompressionStrategy(),
        new NonCancellableCancellationStrategy()
        );
    processor2.Run();
}
```
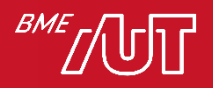

#### Kiértékelés - pozitívumok

- Bővíthetőség
	- > Új viselkedés könnyen bevezethető, nem kell a meglévő kódot (lényegi helyen) változtatni
		- –A példában a meglévő DataProcessor kódjához nem kell hozzányúlni, csak új ICompressionStrategy vagy ICancellationStrategy implementációt kell bevezetni
	- > Több aspektus/dimenzió esetén nincs kombinatorikus robbanás az osztályhierarchiában
- Unit tesztelhetőséget segíti

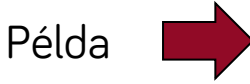

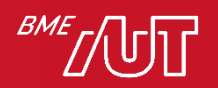

#### Kiértékelés – unit tesztelhetőség

- Unit tesztek során az osztályt önmagában, a függőségei nélkül teszteljük (ezért is hívják UNIT tesztnek).
- Példa: a DataProcessor tesztelése során nem kívánjuk tesztelni azt, hogy az adatok tömörítése, vagy a cancel során a billentyű lenyomás hogyan történik.

 $>$  Pl.

- ha hiba van a zip algoritmusban, és az elesik, akkor az ne akassza meg a DataProcessor unit tesztjeit
- A tömörítés lassú, ne lassítsa ez feleslegesen a DataProcessor unit tesztjeit
- > A tömörítés és cancel unit tesztelését más, ezekre dedikált unit tesztek kell végezzék.
- > Ha ezek implementációja be van égetve a DataProcessor osztályba, akkor a DataProcessor nem unit tesztelhető

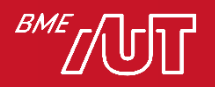

#### Kiértékelés – unit tesztelhetőség

- A Strategy minta segíti, hogy a DataProcessor unit tesztelhető legyen. Hogyan? →
- Amikor a DataProcessor osztályt unit teszteljük, olyan "dummy" ICompressionStrategy és ICancellationStrategy implementációkat adunk át, melyek nem csinálnak semmit, vagy magát a tesztet segítik
	- Pl. DummyCompressionStrategy, mely nem tömörít, csak visszaadja az eredeti adatot
	- Pl. NonCancellableCancellationStrategy, mely nem Cancelel, illetve egy AlwaysCancelCancellationStrategy, mely azonnal automatikusan cancel-el (attól függően, hogy mit tesztelünk éppen).
	- Konkrét példa a félév végén tesztelésről szóló gyakorlaton (?)

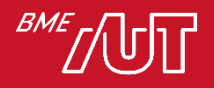

#### DataProcessor példa, SRP elv

- A DataProcessor legutolsó megvalósítása valóban teljesíti az SRP elvet, az osztálynak valóban egyetlen felelőssége van?
- Nem, még mindig több felelőssége van!
	- > A Run-ban a folyamat vezérlése
	- > Adatbeolvasás logikája (readData művelet)
	- > Adatfeldolgozás logikája (processCompressedData művelet)
- Az adatbeolvasás és adatfeldolgozás logikáit is ki lehetne faktorálni az osztályból, a compression és a cancel mintájára interfészek mögé lehet tenni
	- > Ez segítené a unit tesztelhetőséget, és a bővíthetőséget
	- > Gyakorlásképpen megcsinálható

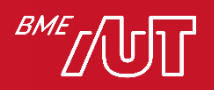

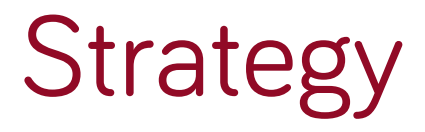

• Program to an interface (and not to an implementation) elv egyik megtestesülése

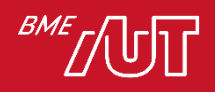

# Kiterjeszthetőség összefoglaló

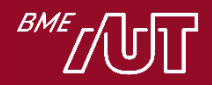

# Áttekintés

- SOLID Open/Closed elv
- Lehetőségek
	- > Template method
		- Leszármazottra bízza a kiterjesztést
		- Egyszerűbb
		- Kevésbé rugalmas
			- A leszármaztatás miatt (a leszármazási hierarchia fordításkor dől el, futás közben nem változtatható)
			- Több aspektus: áttekinthetetlen, sok keresztkombináció
	- > Strategy
		- Más osztályokra bízza (delegál), ez a legrugalmasabb
	- > Van más lehetőség is → metódusreferencia, lambda használata

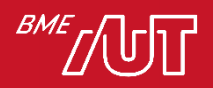

## Egyéb kiterjeszthetőségi technikák

- Metódusreferenciák (delegate-ek), lambda kifejezések használata
	- > Egyre inkább terjed
	- > C#, C++, JavaScript nyelvek is támogatják
	- > Java-ban "csak" lambda kifejezések
- Mostantól C#-ot nézünk
	- > Azt a kódot, amely a kiterjeszthetőséget szolgálja, egy függvény/delegate vagy lambda formájában adjuk át
	- > A részletek "Eseményvezérelt és vizuális programozás, tárgyból

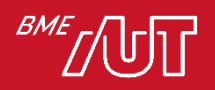

#### Metódusreferencia, lambda használata

• Lásd DesPattCode\Delegate példa

```
class DataProcessor
{
    // ...
    Func<bool> isCancelled; // Metódusreferencia, konstruktorban kapja meg, Run-ban hívjuk
    public DataProcessor(Func<bool> isCancelled)
    {
        this.isCancelled = isCancelled;
    }
    // Ciklusban beolvassa, tömöríti, majd feldolgozza a tömörített adatokat
    public void Run()
    {
           …
           if (isCancelled != null && isCancelled()) // Meghívjuk a kódot
                    return;
            … 
    }
}
…
// Kontruktorban adjuk át a DataProcessor által hívandó kódot, pl. lambda formájában
var processor1 = new DataProcessor(() \Rightarrow false);
```
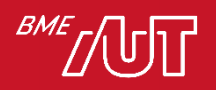

### Kiterjeszthetőség, módosíthatóság

• Számos más minta is (gyakorlatilag valamennyi) a könnyű kiterjeszthetőséget, módosíthatóságot szolgája, csak kevésbé direkt módon!

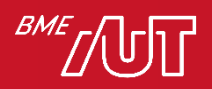